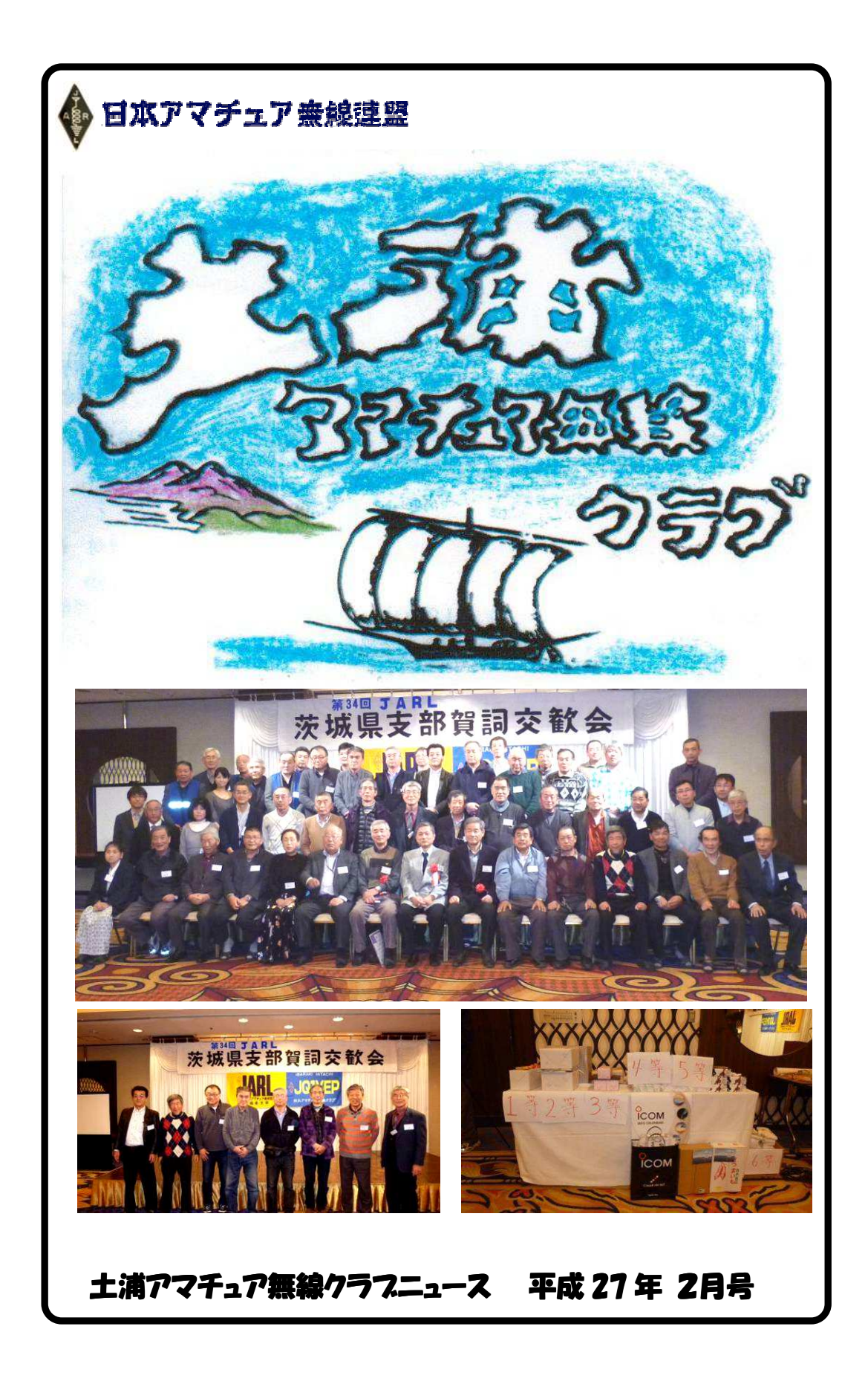

## お 知 ら せ

事務局 JH1WGP 大木 武

### ★ 第 34回 JARL 茨城県支部賀詞交歓会が開催されました

去る 1月 17日~18日日立市の'久慈サンピア日立'にて第34回茨城県支部賀詞交 歓会が開催されました。県内各地から総勢 62 名の皆さんが参加されました。 当クラブからは、JA1IOA、JE1RLK、JF1MFE、JF1KZD、JG1TPW、JG1WMN、 JQ1QMU、JR1CCP の8名の皆さんが参加されました。参加の皆さんご苦労様でした。

### ★ 役員会を下記にて開催致しますので役員各位はご出席をお願いします

日時 : 2月28日 (十) 19:00 場所 : 四中地区公民館

### ★ 土浦アマチュア無線クラブ総会、レピータ管理団体総会のお知らせ

日時 : 3月15日 (日) 時間 : 13:00 場所 : 4 中地区公民館 クラブ総会終了後、土浦レピータ管理団体の総会を開催いたします。 3 月には総会案内状を送付予定です。

## ★ 第 32 回関東UHFコンテストが下記要領にて開催されます!参加してみましょう!

主催 1都7県合同、関東地方本部

日時 平成27年 2月11日 (水、祝日) 09:00~15:00

参加資格 関東エリア内のアマチュア局(社団局を除く)およびSWL ※関東エリア内を移動する他エリアのコールサインの局も含む

#### 使用周波数 430/1200/2400/5600MHz帯、10GHz帯

 ※JARL主催コンテスト使用周波数帯および総務省告示による使用区別を使用 交信方法

○呼出:電信「CQ KNT TEST」、電話「CQカントウ コンテスト」 ○コンテストナンバー:RS/T+JARL制定の市郡区ナンバー

【例】相手局のRS が59で自局の運用場所が豊島区=59 100116 ~~~~~~~~~~~~~~~~~~~~~~~~~~~~~~~~~~~~~~~~

### ★ JA1OVF 山崎さん 50MHzでWACを獲得されました

 昨年12月末に予てより申請中のアワードが届きました。おめでとうございます。 WAC (Worked All Continents): IARUが発行しているアワードで世界の6大陸の局 と交信しQSLカードを得る。(周波数1.9MHz、3.5MHz、50MHz、144MHz、430MHz、1200MHz) ~~~~~~~~~~~~~~~~~~~~~~~~~~~~~~~~~~~~~~~~

### ★ ハムショップ「土浦百貨センター」に当クラブ会報を置かせて頂きました

このほど土浦市並木3丁目、旧125号沿いの"土浦百貨センター"のご厚意により店内 にクラブ会報を置かせて頂きました。親子のお客さんが会報を持って行かれたと聞きま した。身近なハムショップですので時々お邪魔して店内見学やら社長と無線談義に花を 咲かせるのも面白いですよ。

## 茨城県支部賀詞交歓会

JF1MFE 久松 満男

新年を迎えた1月17日茨城県支部賀詞交歓会がホストクラブ日立アマチュア無線クラ ブの担当で日立市の久慈サンピア日立にて開催されました。

土浦クラブから8名の局が参加しました、当局も午前中仕事で12時過ぎにJR1CC P局に乗せられて一路日立においしい食事所が在るとのことでしたが、時間がないとのこ とで会場まで頑張りましたら、なんと、会議は2.30分よりとのことで、がくん!! 宴会の前に13時30分より監査指導委員会があり、その後2時30分から支部役員会が あり、4時過ぎに終了、部屋にてアイボール、JA1IOA JE1RLK JG1 TPW かな?近くのお魚センターにてお刺身を買い込んで微小宴会ハハハ!!! クラブ役員さんのミスかな?JR1CCP局日帰りの予定が泊まりの申請、とんだとばっ ちりお気の毒、!お互い申し込みはよく、確認??

 参加クラブは12クラブ、各クラブ人数の多少はありますが総勢62名の方々で17時 30分に記念撮影をし定刻1800時より開宴され、来賓の関東地方本部長 前田吉実J H1XUP、元IARL副会長根本紀正IH1UBU(現関東地方本部顧問)栃木県支部 長安部慈孝IH1NLL各人の挨拶が有り祝宴が賑やかに始まり暫しの歓談の後、参加ク ラブの紹介があり後にお楽しみの抽選会(ビンゴゲーム)にてけっこういい賞品が有りま した。めづらしく土浦クラブでは8名の参加で7名の方が当たりました、外れた方には申 し訳ない?こればっかりはしょうがないね!!一番先にビンゴはIA1IOA局で本選仕 込みの特級酒1升が当たりました、大事に持って帰られたようです。

終宴は8時過ぎになり8時30分くらいより二次会が始まりこれまた、賑やかに遅くま で騒ぎました、お疲れ様 。

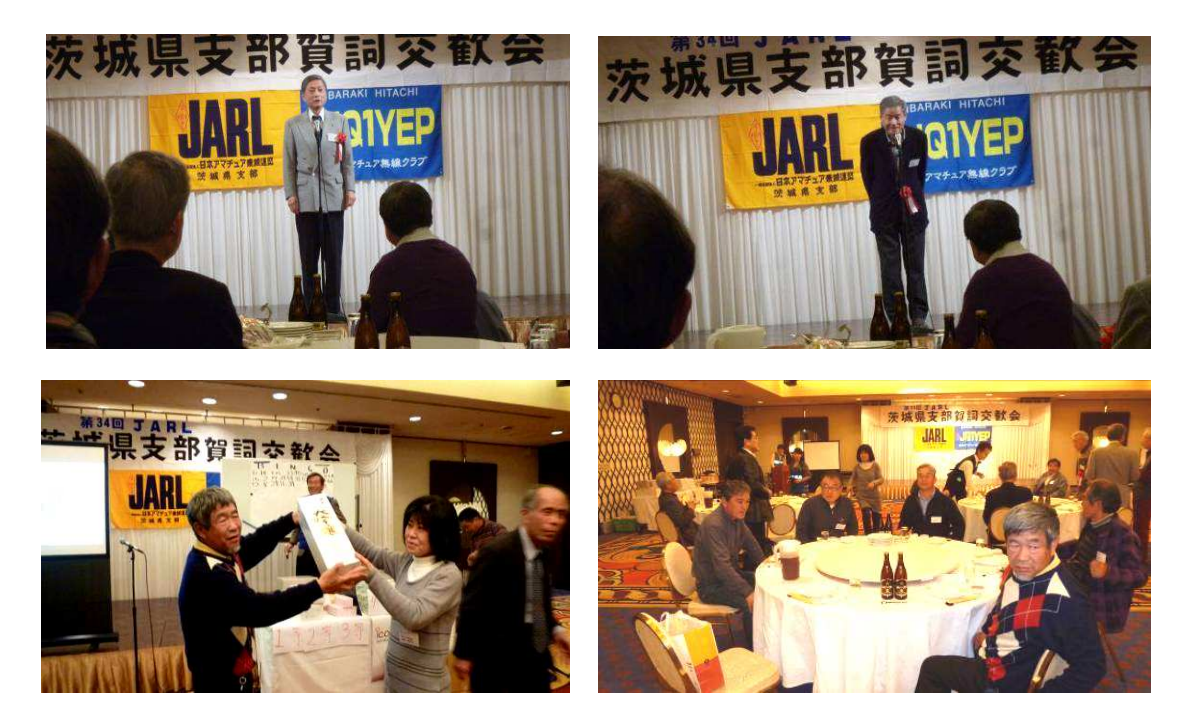

## 冬休みになりました。スライダックを修理しました。

### JR1CCP 長塚 清

スライダックって知ってますか?何て言うと怒られるかもし れませんが、簡単に説明します。図のような単巻きトランス で出力に繋がる摺動子の動きで電圧を変える装置です。何に 使うかと言うと、いきなり 100V を加えずに徐々に電圧を加え たい時などに便利です。特に、古いラジオの修理の時には重 宝します。説明はこのくらいにしておきましょう。 いつもより長めの冬休みが取れましたので無線機の前でいろ いろと機械いじりをしています。以前山崎さん(JA1OVF)にい ただスライダックがあり端子盤の修理を行いました。 ■写真 (端子板が割れ+埃)

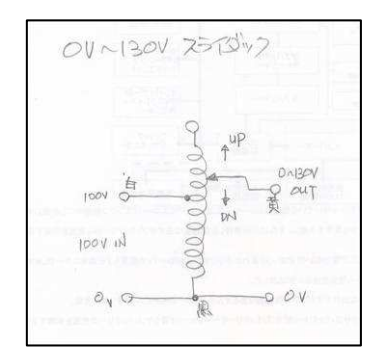

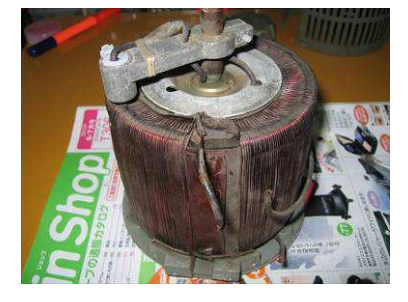

カバーを外して清掃。割れた端子台を取り外しました。新 規端子台用にベーク坂を買ってきましたがなんかすっきり

i<br>Hili

しません。いろいろ試して いるうちに、食品用の密閉 容器を端子ポックスにする アイディアか浮かびました。 ■写真(端子とコンセント)

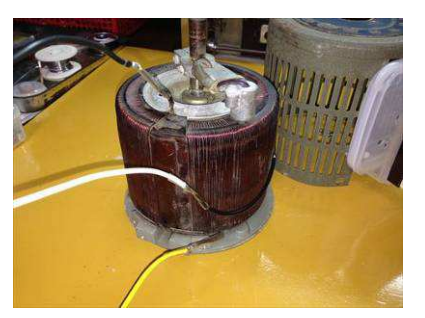

さっそく作業開始。巻き 線からのエナメル線をそ れぞれ延長しておきます。 ボックスの位置決めをして、 ふたの方をインシュロックで 留めました。箱の側に端子と コンセントを取り付けて配線 を行います。

回路は簡単ですが、100V~130V を扱うので間違い無い様に注意

します。左写真は出来上 がりです。もしもを考え て漏電ブレーカーを経由 して接続しました。出力

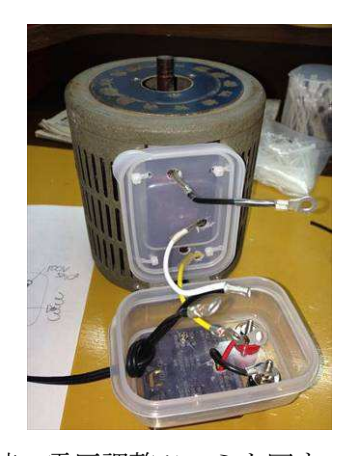

側にテスターをつなぎ接続、電圧調整ツマミを回す と電圧が変化します。≒0V から、130V くらいまで 変化します。ケース上面の電圧表示とほぼ合ってい ます。これで、旧型の無線機や真空管ラジオの修理 にも挑戦できそうです。特に古い機器の電源部の電 解コンデンサーの劣化が予想される場合などは徐々

に電圧を上げることができ安全面でも有効です。秋葉原のトランスショップで売っている 物の大きさから容量は約 300VA 程かと思われます。今年は FT-101ES、KWM-2、IC-71、FDAM -3、スカイエリート6・・・などなど修理待ちがありますので少しでも現役復帰(!?)さ せたいと思います。皆さんも情報をお持ちでしたらご教授いただければ幸いです。

# 誰でもできる はじめての D-STAR

# 交信第一歩 編 JA1CCN 沖田 康紀

前回は、D-STAR の簡単な説明と、無線 機に自分のコールサインを登録するとこ ろまで説明した。今回は交信の第一歩と して FMと同じような通常の 1対 1の交信 (シンプレックス)とレピータを一つだ け使った交信を説明します。

 今回も ID-31 を例に挙げて説明します が、基本的には ID-51 も操作は同じです。

# シンプレックスの交信 シンプレックスの交信

ſ U

 前回の最後でも少し触れましたが、レ ピータを使わない 1 対 1 の交信、いわゆ るシンプレックスの交信を詳しく説明し ます。

 D-STAR の DV モードで運用できる周波 数は、バンドプランの「広帯域の電話」 と「全電波型式」の区分ですが、主にデ ジタル呼出周波数より少し高い周波数で 行われています。この区分ならどこを使 ってもいいのですが、アナログ FM の呼出 周波数(145.00/433.00MHz など)は、DV モードの電波型式 F7W が許可されてい ないので使えません。注意してください。

● CQ を出している局をコールする

 それでは、CQ を出している局をコール するところから始めましょう。無線機の 「FM/DV」ボタンを押して、モードを「DV」 に合わせてください。

433.30MHz をしばらく聞いていると

「CQ D-STAR こちらは JA1CCN です。入感局が ありましたら 433.32 でお願いします!

という感じの CQ が聞こえてくるでしょ う。アナログ FM の呼出周波数の CQ とま ったく同じですね。

**お知らせ**…1 月 5 日に改正されたバンドプランで、 JARL の推奨周波数として、デジタル音声モードでの 呼出しを⾏う「デジタル呼出周波数」が設定されまし た。D-STAR の呼び出しを⾏うときは、この周波数を 使うことが推奨されます。この呼出周波数に法的拘 束力はありませんが、アナログ FM は極力この周波数 での運用を控えてください。

> **デジタル呼出周波数 51.30/145.30/433.30MHz**

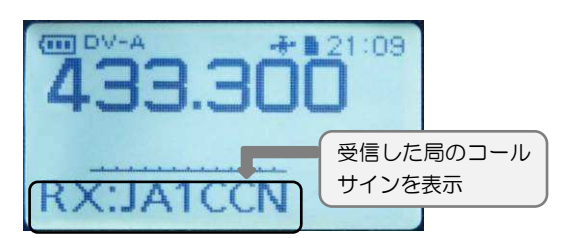

 このとき、無線機のディスプレイに CQ を出した局のコールサインと簡単なメッ セージ(運用地や無線機名など)が表示 されると思います。

 433.32MHz に移ったら、いつもの FM と 同じように交信するだけです。RS レポー トも普通に送ります。QSL カードを交換 する場合、モード欄を「DV」とする以外 に違いはありません。

## ● ちょっとした裏ワザ

 FM の呼出周波数で D-STAR の電波を出 せないと説明しましたが、FM で D-STAR 向けの

CQ を出すことは可能です。433.00MHz で

 $CQ$  D-STAR こちらは JA1CCN 433.32 D-STAR でお願いします」 という感じの CQ を出すのです。デジタル

呼出周波数で CQ を出しても応答がなか ったら、この方法を試してみてください。

### ● DV モードの交信の特徴

 DV モードの交信では、ある程度信号が 弱くなっても了解度は落ちず、クリアに 復調してくれます。アナログ FM は信号強 度が落ちるにしたがって了解度も下がる のとは対照的ですね。

 ただし、正常に信号を受信できなかっ た場合はちゃんと復調できなくなり、宇

宙人の声のような音になってしまいます (俗にケロっているとも呼ばれます)。 海外では「 STAR WARS」になぞらえて 「R2-D2」と言っているそうです。

# レピータを一つだけ使った交信

ー<br>次に、D-STAR レピータ (以下、レピー タ)を一つだけ使った交信にチャレンジ してみましょう。これを「山かけ」また は「ダイレクト」と呼びます。

### **● 「山かけ CQ」を選ぶ**

ſ L

 レピータを使う交信は、無線機の「DR」 ボタンを長押して「DR モード」で行いま す。

 まず、上段の「TO」を「CQ CQ CQ」に 合わせます、十字キーで「TO」に合わせ て、真ん中のボタン(決定キー)を押し ます。十字キーで「山かけ CQ」を選んで 決定キーを押せば「CQ CQ CQ」になりま す。

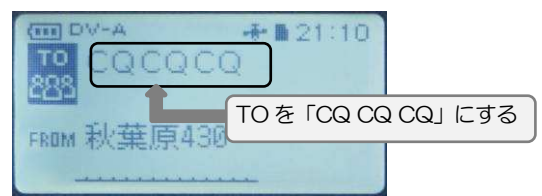

### ● 使うレピータを選ぶ

 次に、使うレピータを選びます。例と して「つくば 430」に合わせてみます。 無線機にメモリーされた日本語表示のレ ピータリストから選ぶので、初めての人 でも簡単です。

 まず十字キーで「FROM」を選んでくだ さい。ダイヤルつまみを回すと、表示さ れているレピータ名

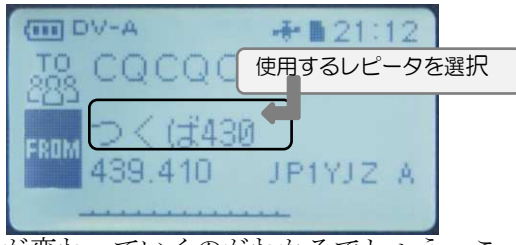

が変わっていくのがわかるでしょう。こ れで、「つくば 430」に合わせます。レ ピータリストは県ごとにまとめられてい るので、探しやすいと思います。

#### ● レピータを使って交信する

 レピータを使った交信をする前に一度 カーチャンクして、レピータにアクセス できるかどうか確認します。「UR?:レピ ータのコールサイン」がディスプレイに表 示されたら、アクセス可能です。

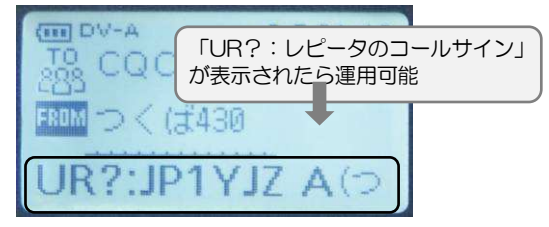

D-STAR では、レピータでも CQ を出して 交信することが一般的なので、CQ を出し てみます。

 「CQ D-STAR こちらは JA1CCN つくば 430 山 かけ(ダイレクト)です。お聞きの方がいまし たら、交信をお願いします」

アナログレピータとの違いは「つくば430 山かけ」のように、アクセスしているレ ピータ名を示して CQ を出すことです。 D-STAR レピータの交信では、インターネ ットでつながった別のレピータを使って いるかもしれないので、電波の出所を示 さないと、交信できないこともあります。

 レピータを使うときは、長時間占有し ないように気を付けてください。連続使 用する場合は、ほかの利用局に迷惑を掛 けないように配慮します。

 CQ への応答がなくてもしばらく待っ てみてください。D-STAR の交信では、し ばらくしてからコールされることもあり ます。

 $*$  \* \* \* いかがでしたか。これで交信できるよ うになったと思います。ぜひ D-STAR デビ ューをしてみてください。次回は、D-STAR 最大の醍醐味「ゲート越え」での交信に ついて説明します

# ゼロ戦その 15

JH1WGP 大木 武

 前月号でガ島慰霊碑の文字が剥がされていたと書きましたが平成 23 年に再整備された と雑誌「丸」記されていました。南の島には(多分それ以外にも)慰霊碑は沢山建立され ていますがその後の維持管理が継続されていないのが現状だと思います。

 さて戦い終わっていや燃料の関係で帰らざるを得ないガ島攻撃から帰る途中、連日の出 撃からどうしても疲れから居眠りが出てしまう。これを攻めることは出来ない。日本の通 信機器は今でこそ世界一流となりましたが当時の無線電話は使い物にならずアンテナを外 していた機もあったらしい。「ああ、あいつは居眠りしている」と判ってもどうすること も出来ず仲間を失っていった。

さらに空に迷って帰れない機もあった。自分の現在地を把握し目的地までどの方向で飛行 するかこれを航法と言いますが、陸軍は陸上を飛ぶのであまり力を入れなかったらしいが 海軍は海を飛ぶので必須ではあった。しかし単座戦闘機になるとやはり訓練と経験が必要

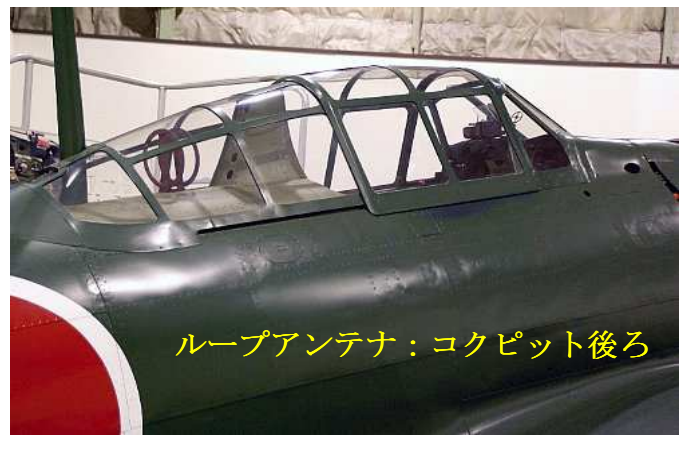

となり誰でも出来る確実な航法 はまだなかった。米軍もやはり 同じようにけっこうあったよう です。

ただ空母搭載のゼロ戦にはクル シー無線帰投方位測定器が装備 されていた。コクピットの後ろ のループアンテナで受信し空母 から発信される電波をもとに帰 投方向が分かるシステムだった が陸上基地用には装備されなか った。

 かくしてガ島撤退となったがこれを撤退と言わず転じて進む「転進」と報道された。当 時こういう言いかたは他にもあります。全滅は玉砕、避難は疎開、敗戦は終戦など。今で はどうでしょうか? XX 輸出が YY 移転もそれに近いか。。。

昭和 18 年 4 月ラバウル基地に山本五十六連合艦隊司令長官が前線の士気高揚の為トラ

ック島(現在 V63 ミクロネシア:チョーク島) から飛んできた。大いに士気が上がり戦果も あがった。現場からの要請のゼロ戦の防火防 弾対策についてもよく理解し本国に帰り改善 させる事となった。がこの長官の行動は米軍 に暗号解読され、さらに前線基地に向かう途 中長官機の一式陸上攻撃を待ち伏せ、援護ゼ ロ戦に目もくれず一式陸攻のみを集中攻撃た ちまち火が噴き自爆帰らぬ人となってしまっ た。

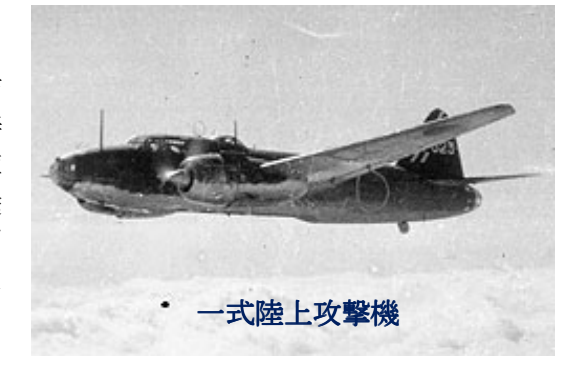

つづく

# 常陸国出雲大社

JE1RLK 田中文之

笠間に出雲大社があると聞き、地図で探してみました。

場所は笠間市にあり、水戸線福原駅の近くで、50 号線沿い笠間よりにありました。 行くのであれば 1 月中にと思い、21 日に行って来ました。島根県の出雲大社より小さ めですが、同じように立派で、大きなしめ縄が飾られていました。

平成 4 年 12 月に、島根県出雲大社よりご分霊し、鎮座していただいたそうです。

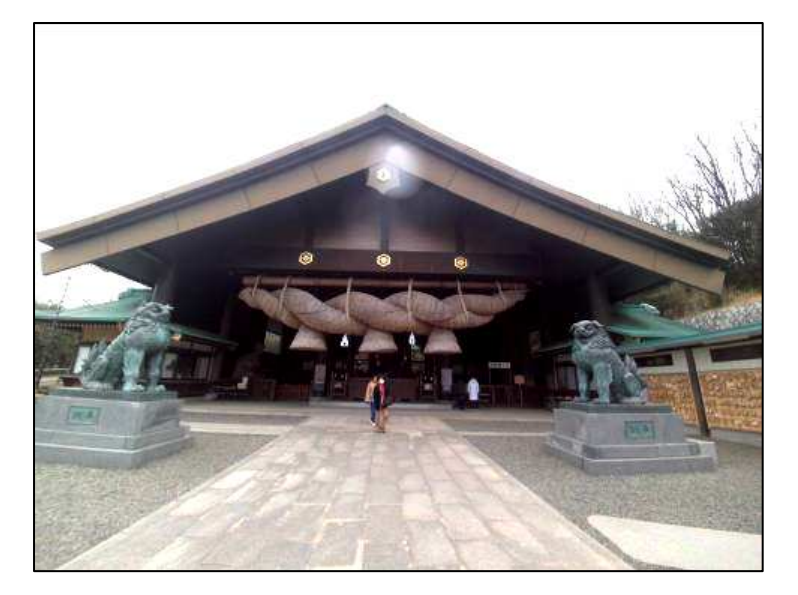

飾ってあるしめ縄は 6 ト ンほどあるそうです。 祭ってある神様は大国主 命で、社殿の後ろに本殿 があり、神様は右を向い て鎮座しておられるそう ですので、本殿の左側に 回ってお参りするのが本 格的なおまいりの仕方で す。お参りに来た人達を 見ていると、社殿正面の みで帰っていく方々が大 半でした。

一般的には 2 礼 2 拍手 1

礼ですが、出雲大社は、2 礼 3 拍手 1 礼です。

 立派な大社でしめ縄もすばらしい、なかなか島根県までいけませんので、近くでも ありますし、一度は、おまいりに出かけて行っては、いかがですか。

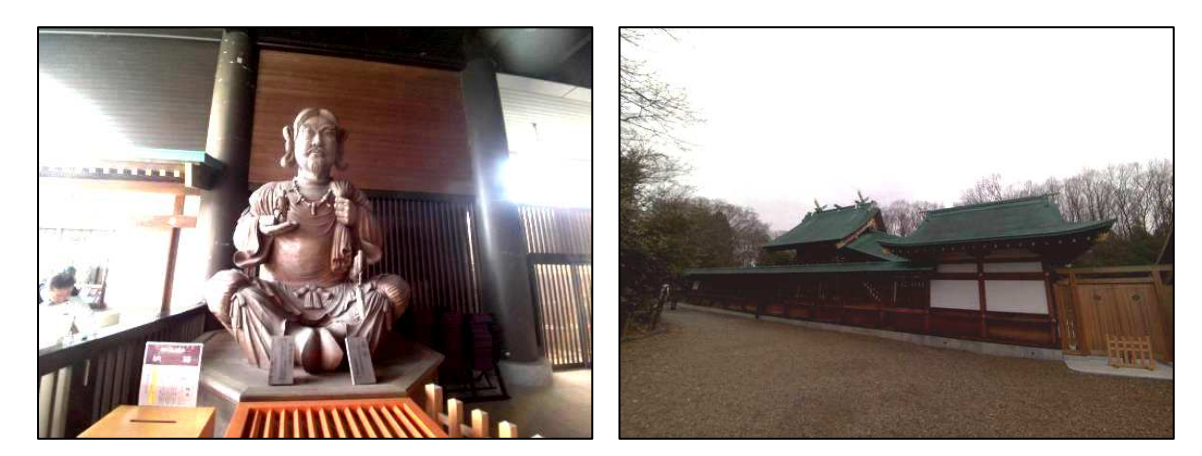

## 皆さん、記事をお待ちしています。近況で結構ですので、連絡してください。

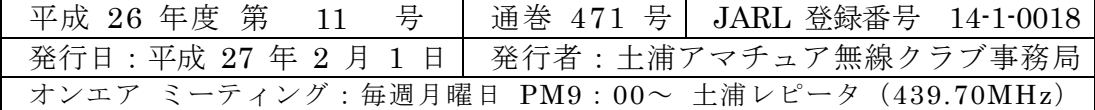